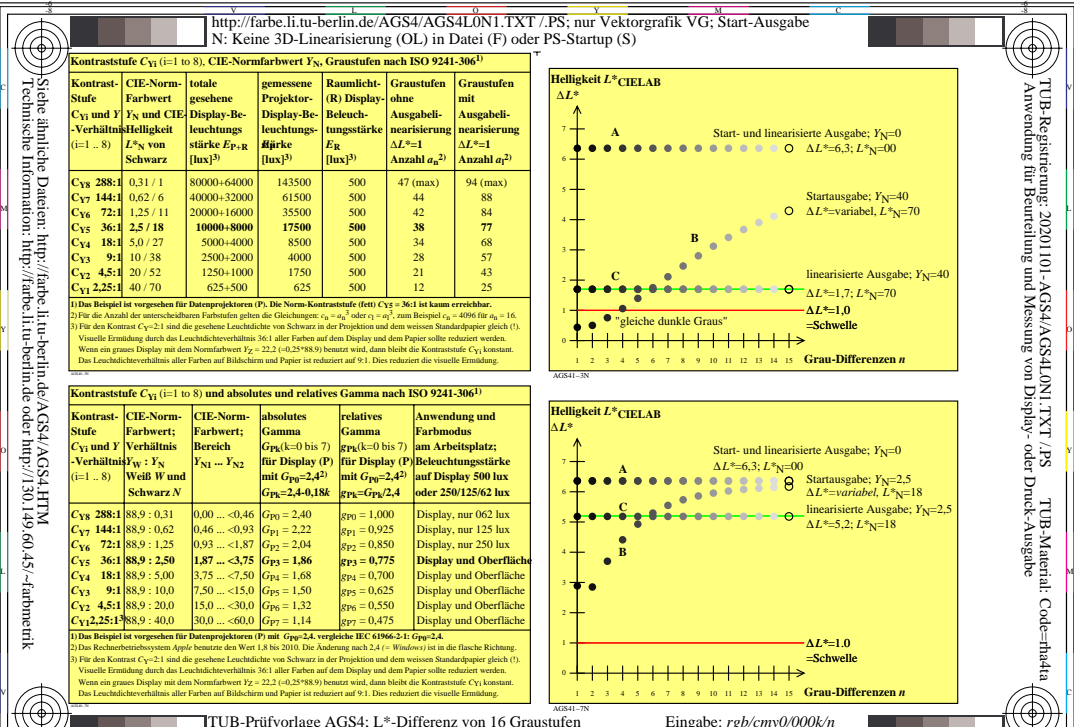

NUB-Prüfvorlage AGS4; L\*-Differenz von 16 Graustufen<br>&Auml;nderung der Stufung f&uumlr 2 Reflexionen: L\*=2,5% und 40%; sRGB−Display&  $\frac{6}{c}$   $\frac{8}{c}$   $\frac{8}{c}$ 

V

-6

TUB-Material: Code=rha4ta

TUB-

TUB-Registrierung: 20201101-AGS4/AGS4L0N1.TXT /.PS

Technische Information: http://farbe.li.tu-berlin.de oder http://130.149.60.45/~farbmetrik nische

-8